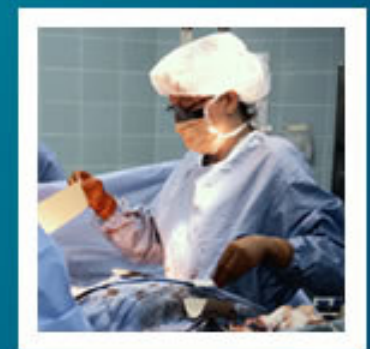

#### **BioestatísticaAula 5 Distribuções de Probabilidade**

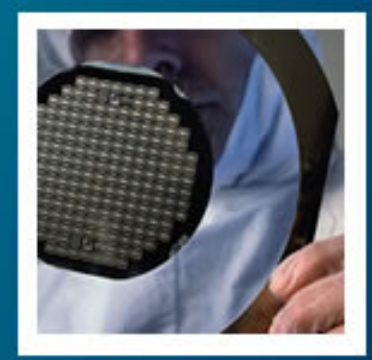

#### Prof. Tiago A. E. Ferreira

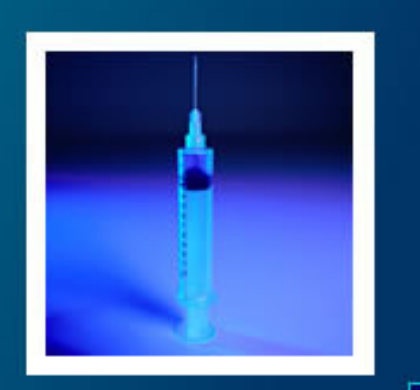

## Conceito Função de<br>Probabilidade

- • Dada uma variável aleatória (v.a.) X que pode assumir os valores,
	- – $X = \{x_1, x_2, ..., x_n\}$
	- and the state of the state  $-$  Onde um certo valor  $x_i$  tem a probabilidade de ocorrência dada pela função  $f(\mathsf{x}_i)$ 
		- Ou seja,  $x_i {\rightarrow} f(x_i)$
		- f(xi) é chamada de **função de probabilidade**

## Construção da Função de<br>Probabilidade

 Suponha que a v.a. X represente o número de óbitos.

–X={0, 1} (0=não óbito; 1= óbito)

•

- Suponha também que um paciente ao dar entrada em uma terapia intensiva tenha probabilidade de 25% de óbito.
- Assim, se um paciente der entrada na CTI (n=1)

$$
X = \{0,1\} \begin{cases} f(0) = 0,75 \\ f(1) = 0,25 \end{cases}
$$

## Construção da Função de<br>Probabilidade

• Se dois pacientes derem entrada na CTI (n=2) {<br>{ }<br>J  $\left( 0\right)$  $\left(1\right)$ )<br>\  $\int$  $\left\{ \right\}$  $\int$  $\cdot p(v_2) = 0,23 \cdot 0,73 =$  $\rightarrow \left\{ P(V_1) \cdot P(O_2) \equiv 0, 1 \cdot 0, 2 \cdot 0 \right\}$  $\rightarrow p(v_1) \cdot p(v_2) = 0,75 \cdot 0,75 =$ = $(p(v_1) \cdot p(o_2) = 0.75 \cdot 0.25 = 0.1875)$ 0 $(v_1) \cdot p(v_2) = 0,75 \cdot 0,75 = 0,5625$ 0,1,21212*pv* $v_1 \cdot p$ *of*  $f(0) \rightarrow p$ *v* $v_1 \cdot p$ *vX* $f(2) \rightarrow p(o_1) \cdot p(o_2) = 0,25 \cdot 0,25 = 0$  $\overline{\mathcal{C}}$  $(2) \rightarrow p(o_1) \cdot p(o_2) = 0,25 \cdot 0,25 = 0,0625$  $(o_1) \cdot p(v_2) = 0,25 \cdot 0,75 = 0,1875$ 1212 $f(2) \rightarrow p$ *opopopv*

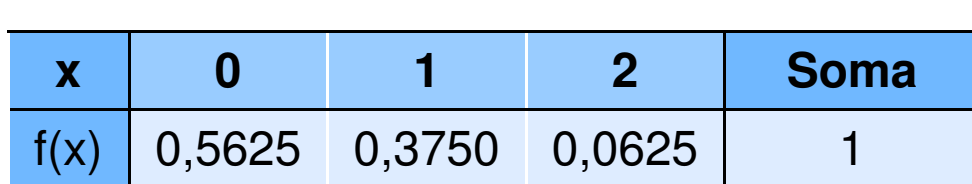

•

Ou,

## Construção da Função de<br>Probabilidade

- • Observe que tal procedimento para o calculo da função de probabilidade pode ser aplicado para um número qualquer de n, no caso, de pacientes!
	- –Como calcular  $f(x)$  para n=1000
		- É possível ser feito, porém o custo computacional •para se obter f(x) por este procedimento é muito alto!
		- Uma forma mais econômica de se obter f(x) é através das distribuições de probabilidades.

#### Distribuição Binomial• Seja uma v.a. X binária. – Ou seja, a v.a. X tem duas possibilidades de ocorrências!• Probabilidade de ocorrer x, dada por p •**• Probabilidade de não ocorrer x, dada por q**

**Links of the Company** Onde,  $p + q = 1$  ou  $P(X) + P(X') = 1$  ou  $100\%$ 

• A probabilidade de k ocorrências da v.a. <sup>X</sup> em n casos é dada por:

$$
P(X = k) = \binom{n}{k} p^k (1-p)^{n-k}
$$

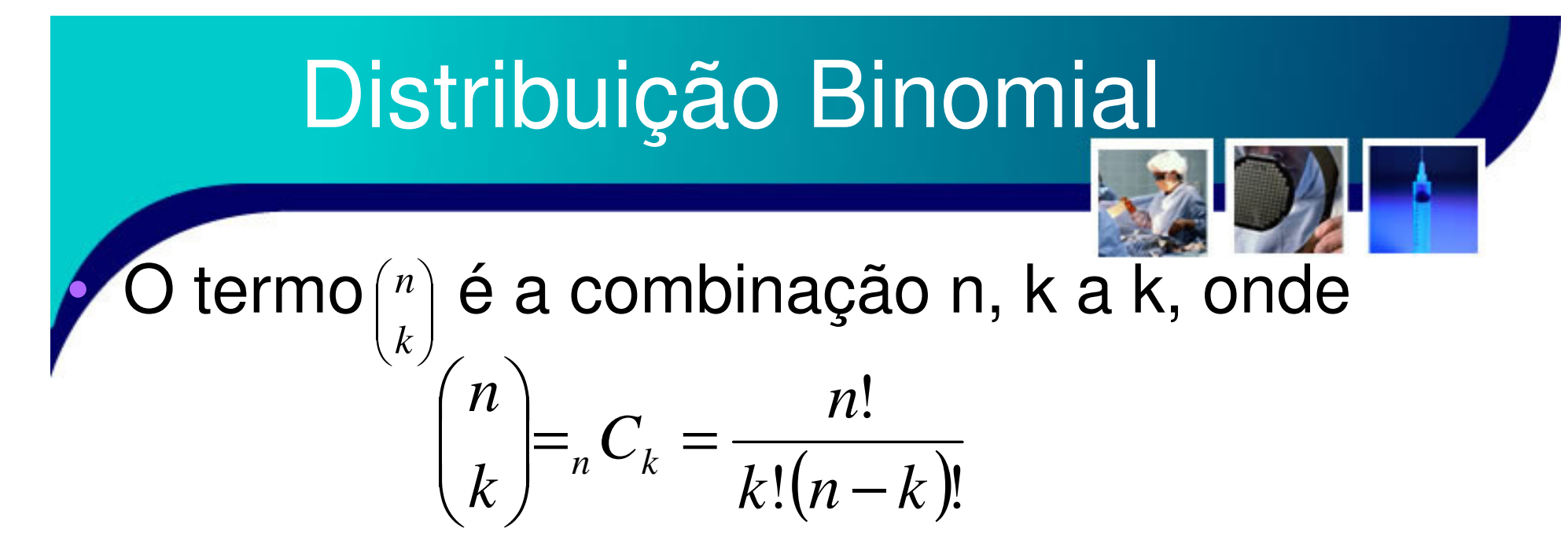

- • Exemplo, dada um string binária de 5 bits
	- – Quantas possíveis combinações existem com um bit igual a 1 e 4 bits iguais a 0:
		- 10000, 01000, 00100, 00010 e 00001

–Ou seja, n=5, k=1,logo

$$
{}_{5}C_{1} = \frac{5!}{1!(5-1)!} = \frac{5 \cdot 4 \cdot 3 \cdot 2 \cdot 1}{1(4 \cdot 3 \cdot 2 \cdot 1)} = 5
$$

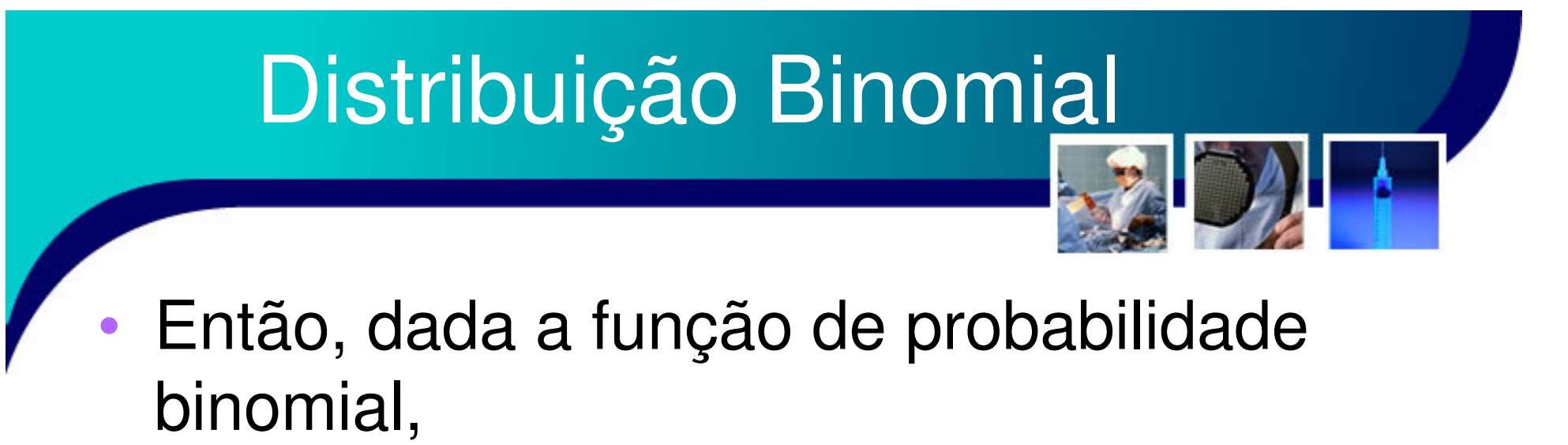

$$
P(X = k) = \binom{n}{k} p^k (1-p)^{n-k}
$$

– Esta irá gerar uma distribuição chamada **distribuição binomial**

#### Distribuição Binomial

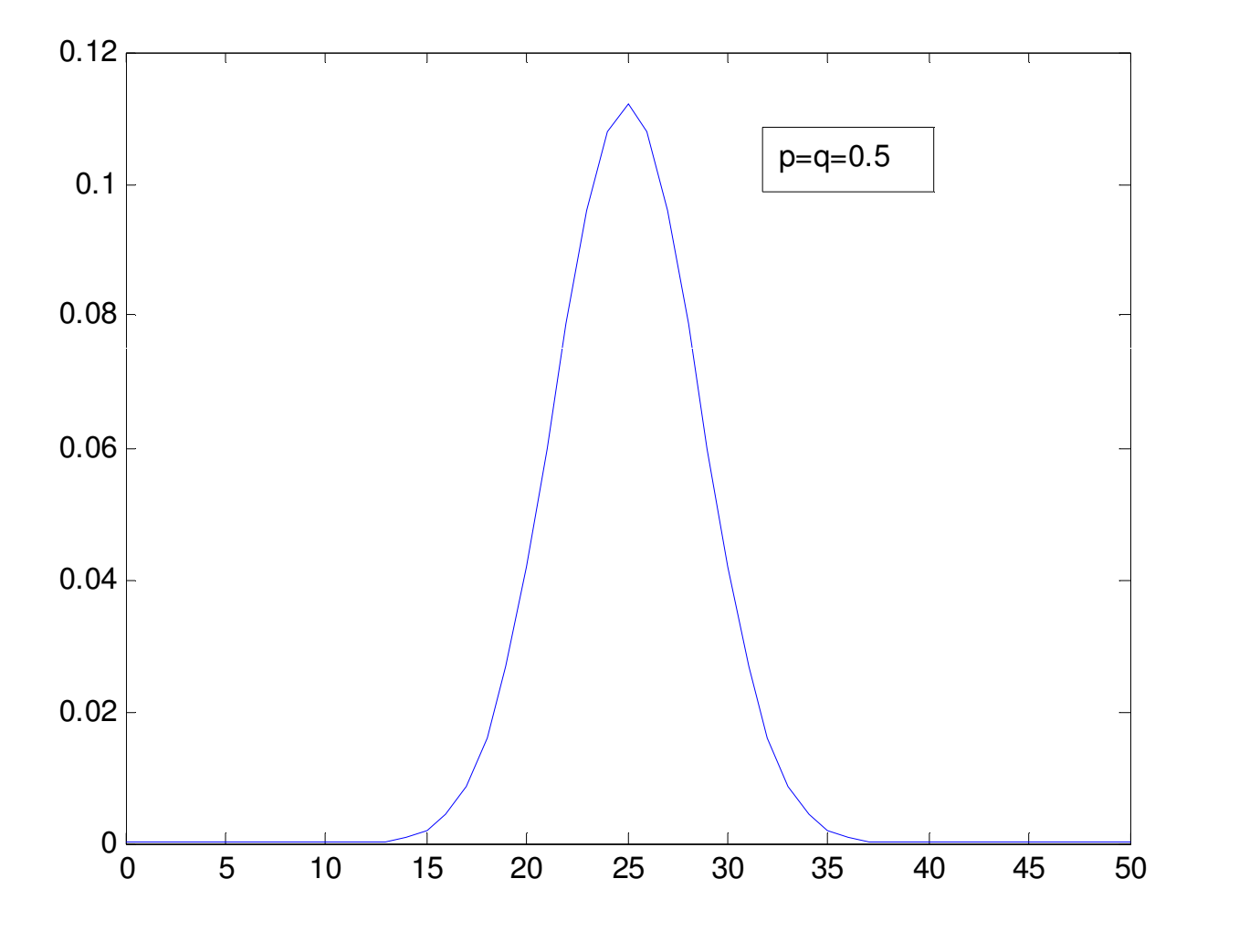

#### Distribuição Binomial

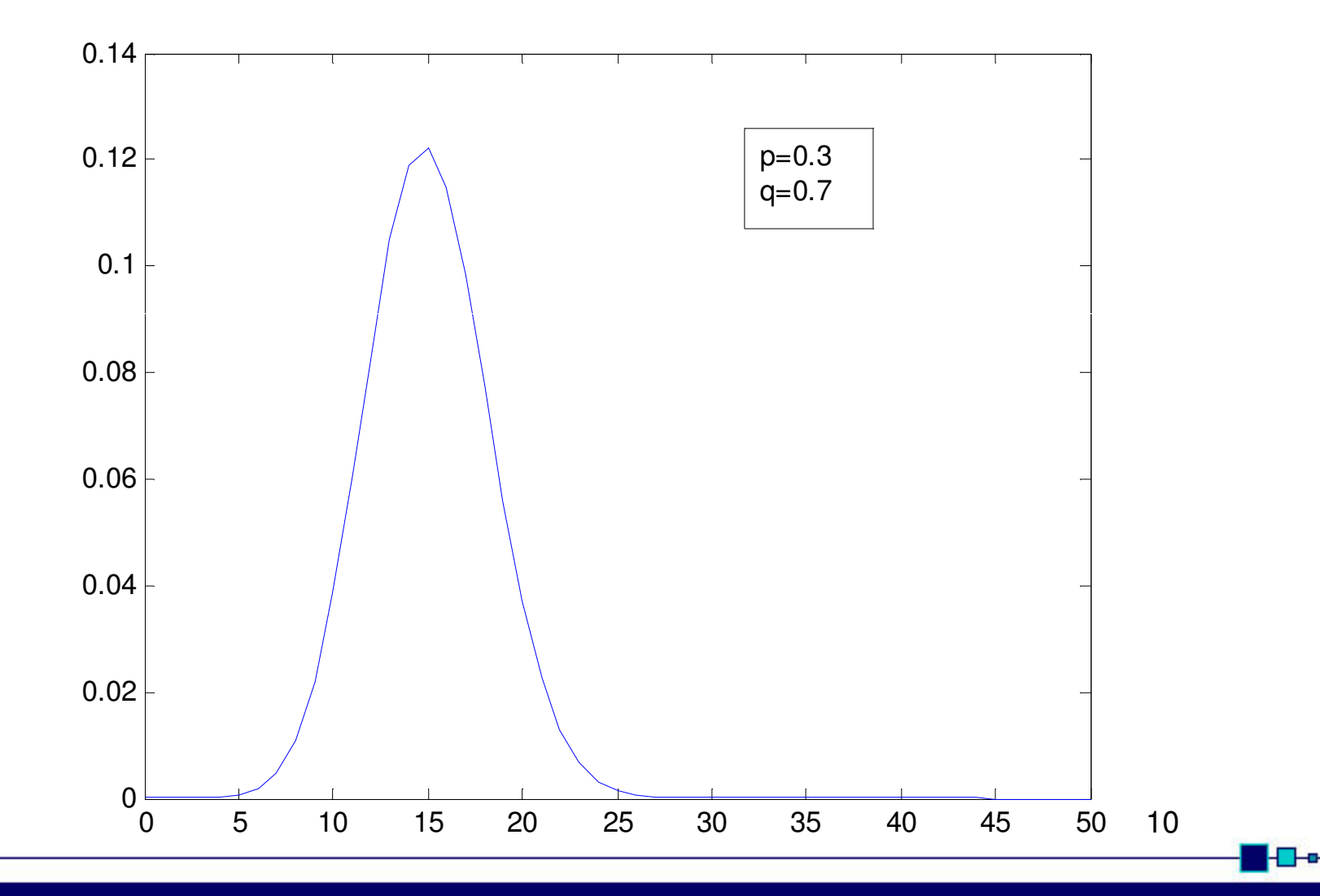

#### Distribuição Binomial

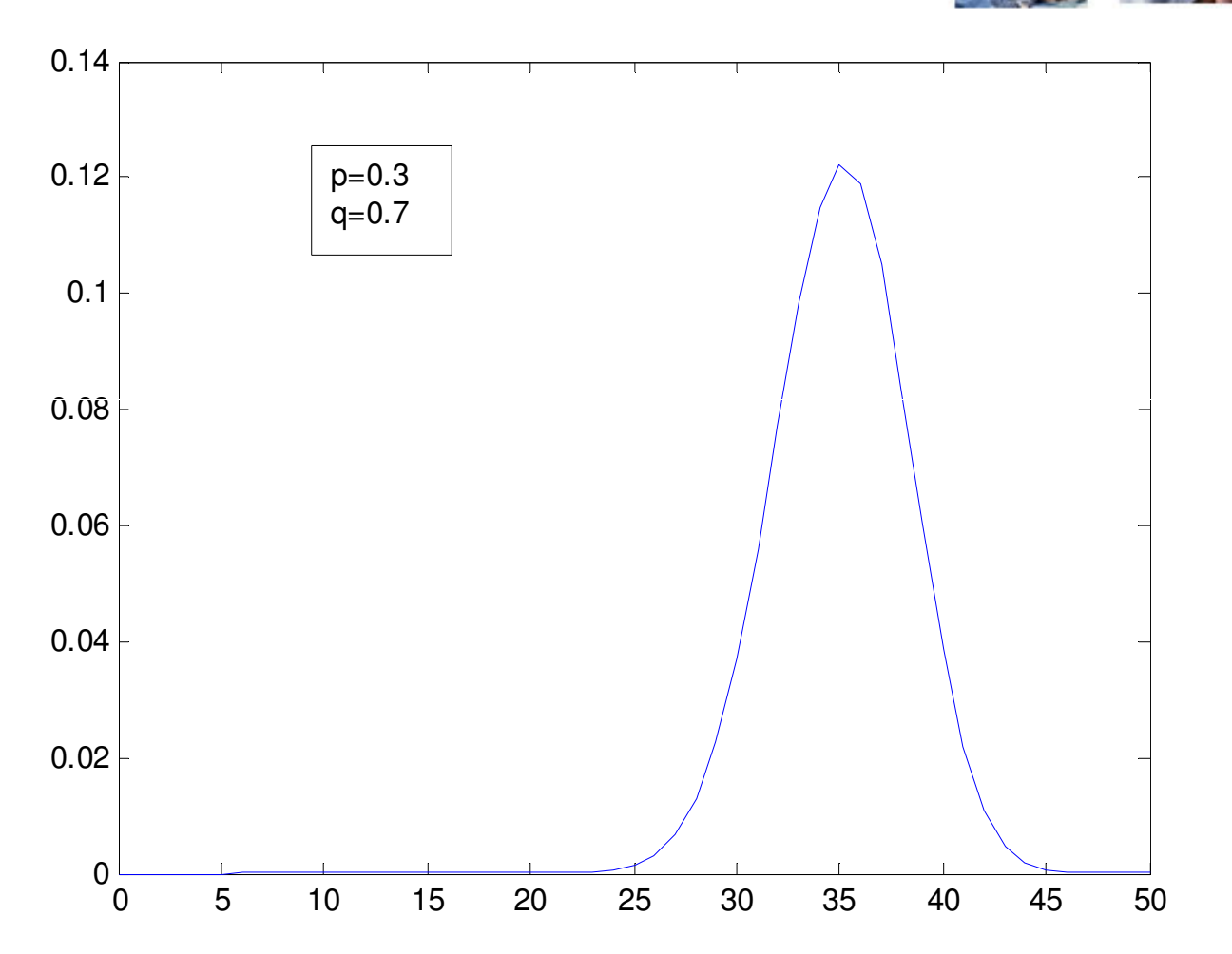

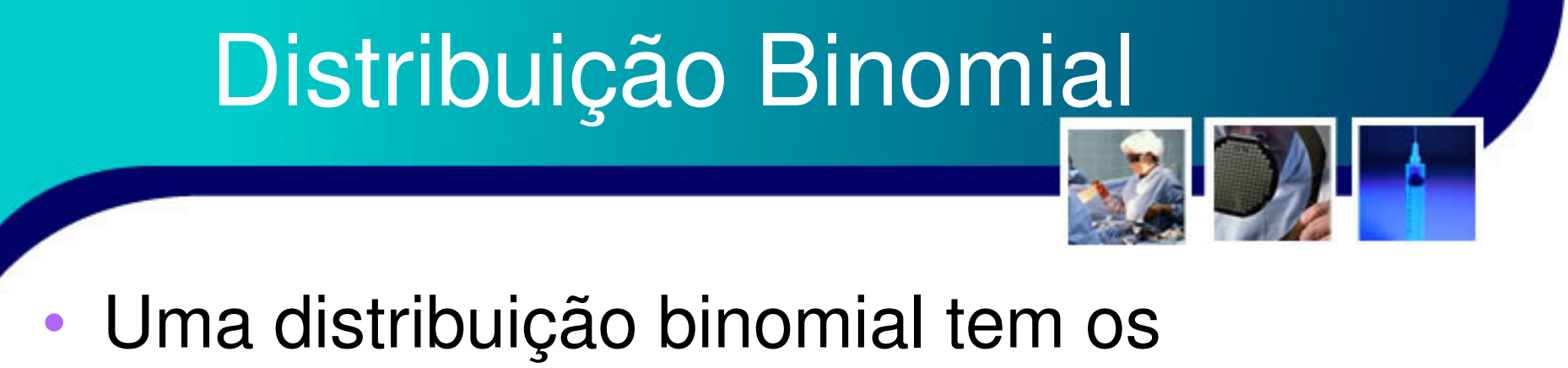

- parâmetros:
	- –Média = Valor Esperado =  $E[X] = \mu = np$
	- and the state of the state  $-$  Variância =  $\sigma^2$  $\sigma^2$  = npq = np(1-p)
	- –Desvio Padrão = σ = (npq)<sup>0,5</sup> = (np(1-p))<sup>0,5</sup>

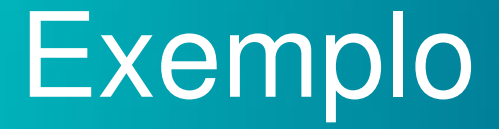

•

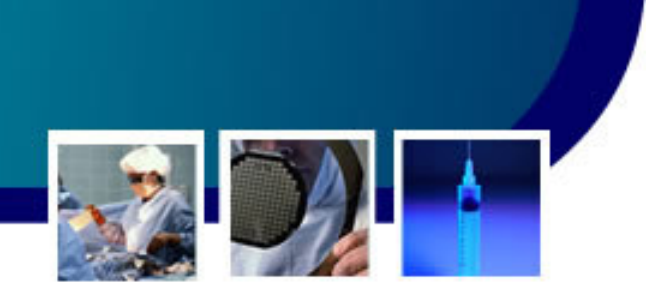

- Dado que a probabilidade de um indivíduo do sexo masculino (M), com mais de 60 anos (+60), com vida sedentária(S) e tabagista (T) de desenvolver uma doença cardiovascular (DCV) é de 40%. Dado também que este estudo foi realizado com 10 indivíduos (n=10), temos
	- $P(DCV|(M) \cap (+60) \cap (S) \cap (T)) = P(X) = p = 0,4$
	- Então a probabilidade de nenhum indivíduo ter DCV (X=0) será:  $P(X=0)=_{10}C_00,4^00,6^{10}=0,0060$  ou 0,60% 13

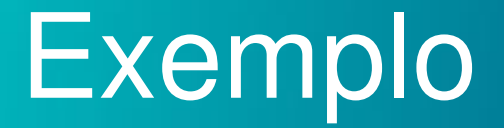

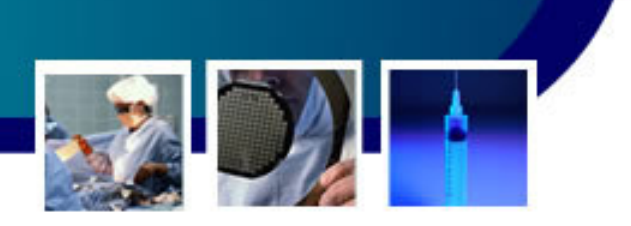

- • A probabilidade de se ter menos de três indivíduos com DCV é
	- and the state of the state  $P(X<3)=P(X=0,1,2) = P(X=0)+ P(X=1)+ P(X=2)$ 
		- $P(X=0) = 0.0060$
		- $P(x=1) = {}_{10}C_10,4^10,6^9=0,0403 = 4,03\%$
		- $P(X=2) = {}_{10}C_2 0,4^2 0,6^8 = 0,1209 = 12,09\%$
	- and the state of the state Logo,  $P(X<3) = 0,0060+0,0403+0,1209 = 0,1672$ ou 16,72%

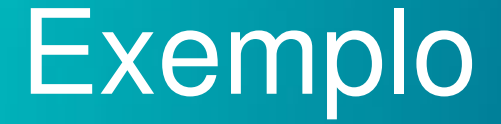

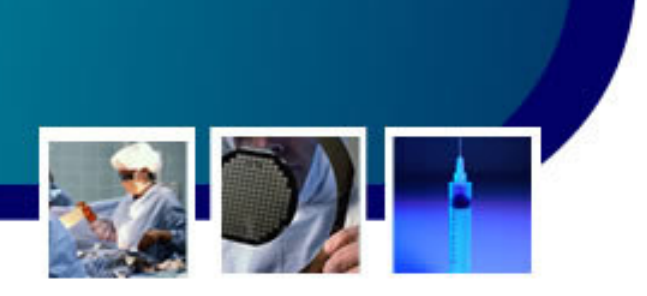

 Qual seria a probabilidade de mais de dois indivíduos serem afetados por uma DCV?

- – $P(X>2) = P(X=3, 4, ..., 10) = P(X=3) + ... + P(X=10)$
- and the state of the state  $-Ou, P(X>2) = 1 - P(X = 0, 1, 2)$

•

- $P(X>2) = 1 [P(X=0)+P(X=1)+P(X=2)]$
- $P(X>2) = 1 0,1672 = 0,8328$  ou  $83,28\%$
- Qual o número esperado de casos Qual o número esperado de casos de DCV? $-\mu = 10.0, 4 = 4$  casos! Com um desvio padrão de  $(10.0, 4.0, 6)^{0.5}$   $\approx$  1,55 casos

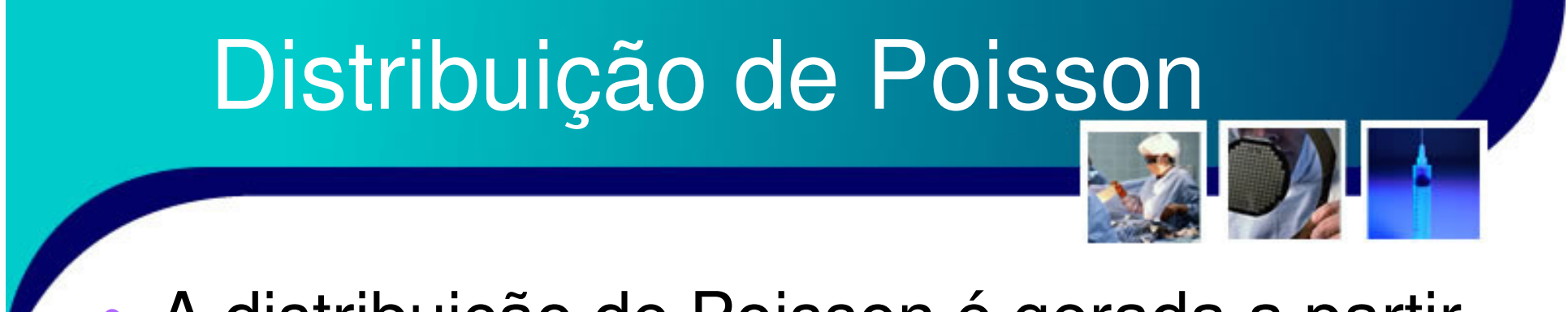

• A distribuição de Poisson é gerada a partir da função de probabilidade

$$
P(X = k_i) = \frac{e^{-n \cdot p} \cdot (n \cdot p)^{k_i}}{k_i!}
$$

– Onde np≤ 7, ou seja, esta distribuição está relacionada com eventos raros (valor de *p* baixo)

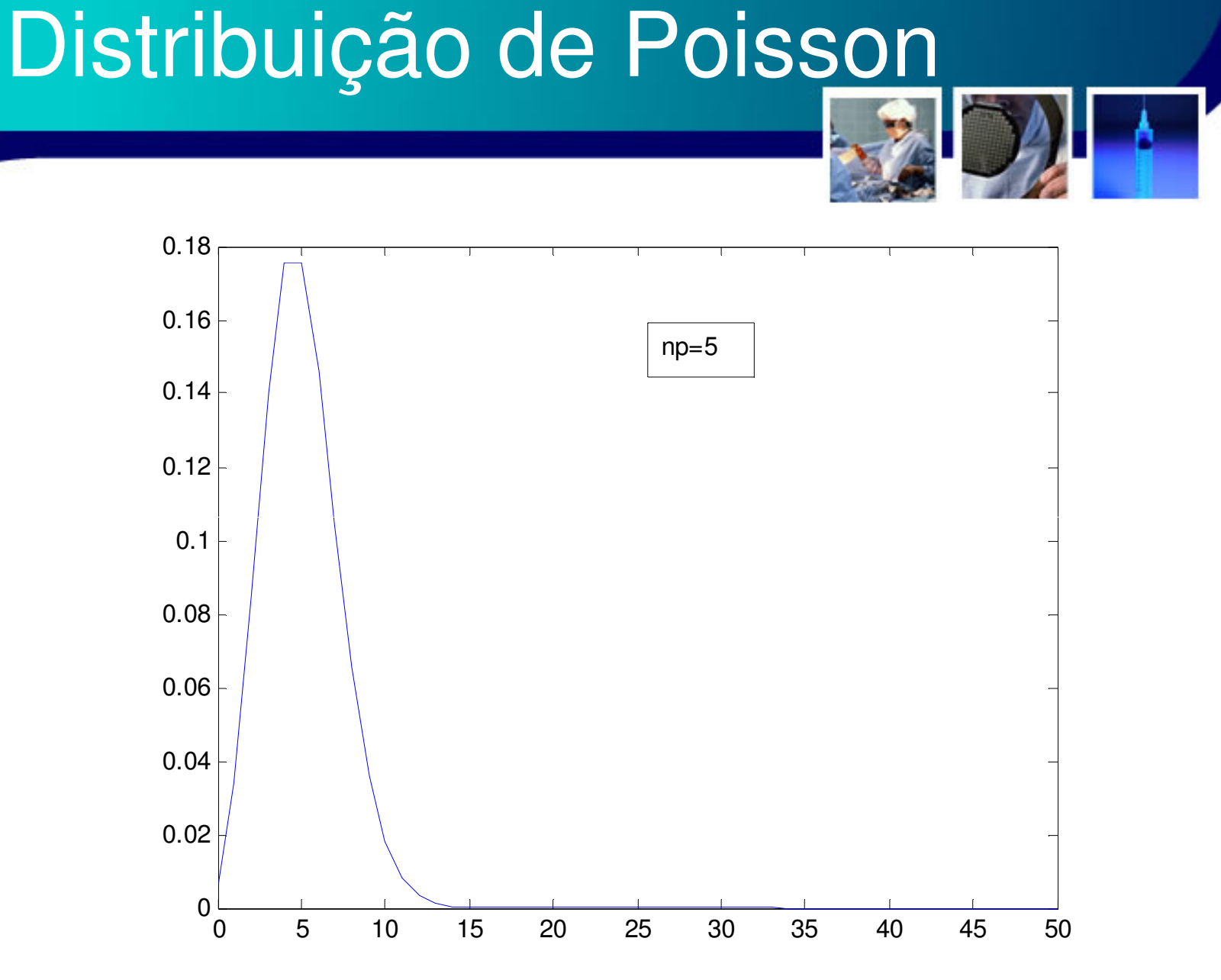

#### Distribuição de Poisson

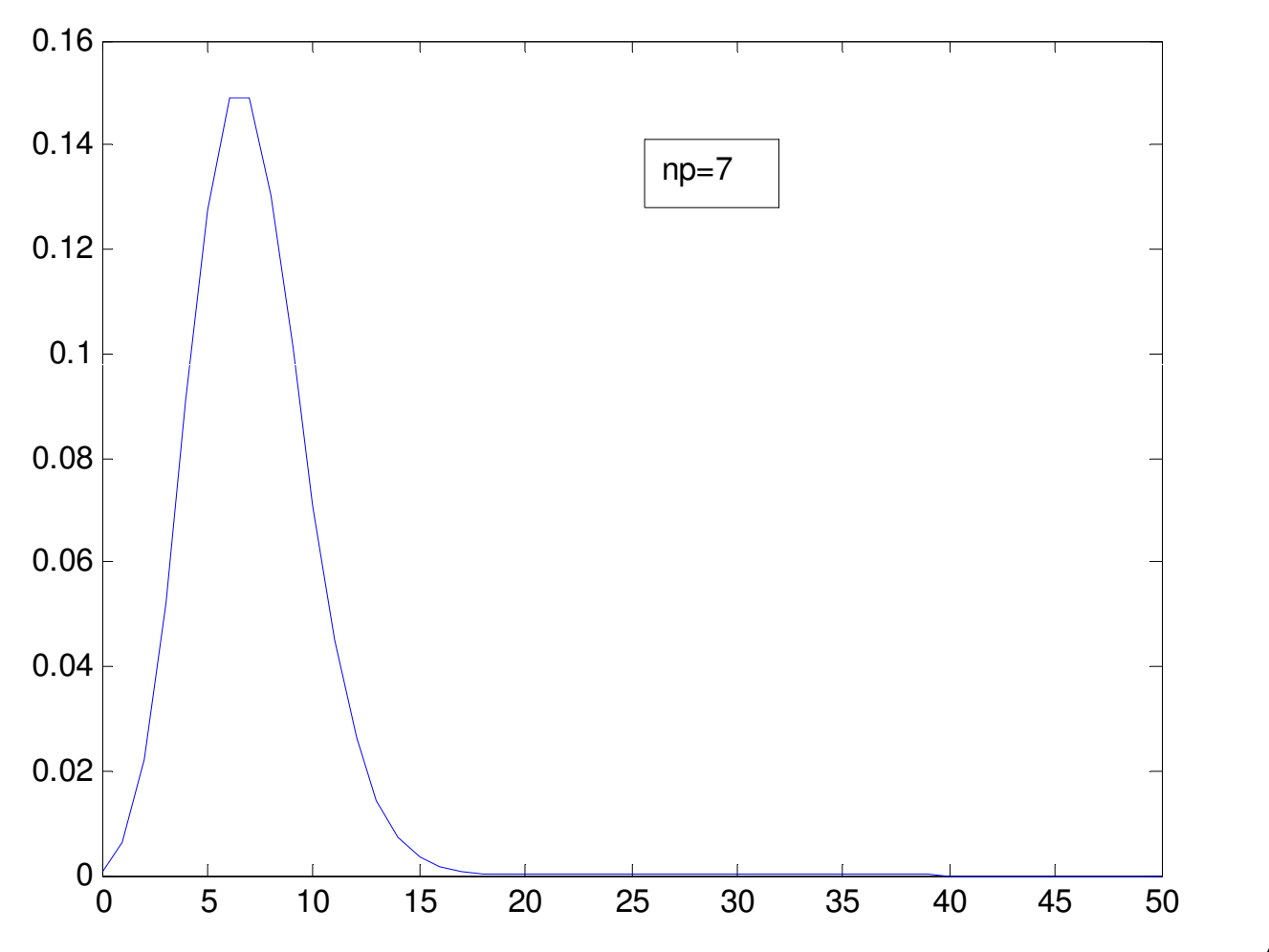

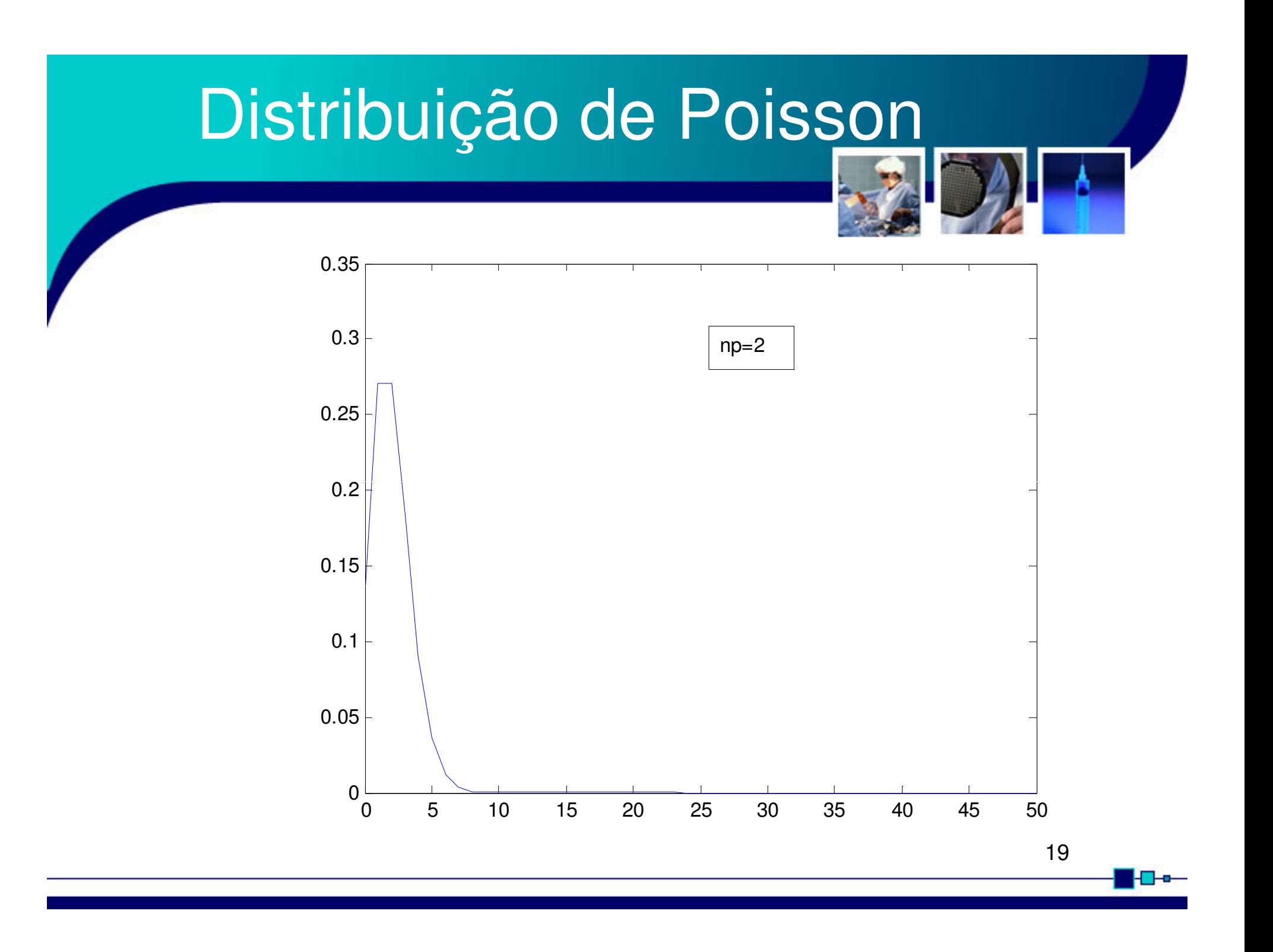

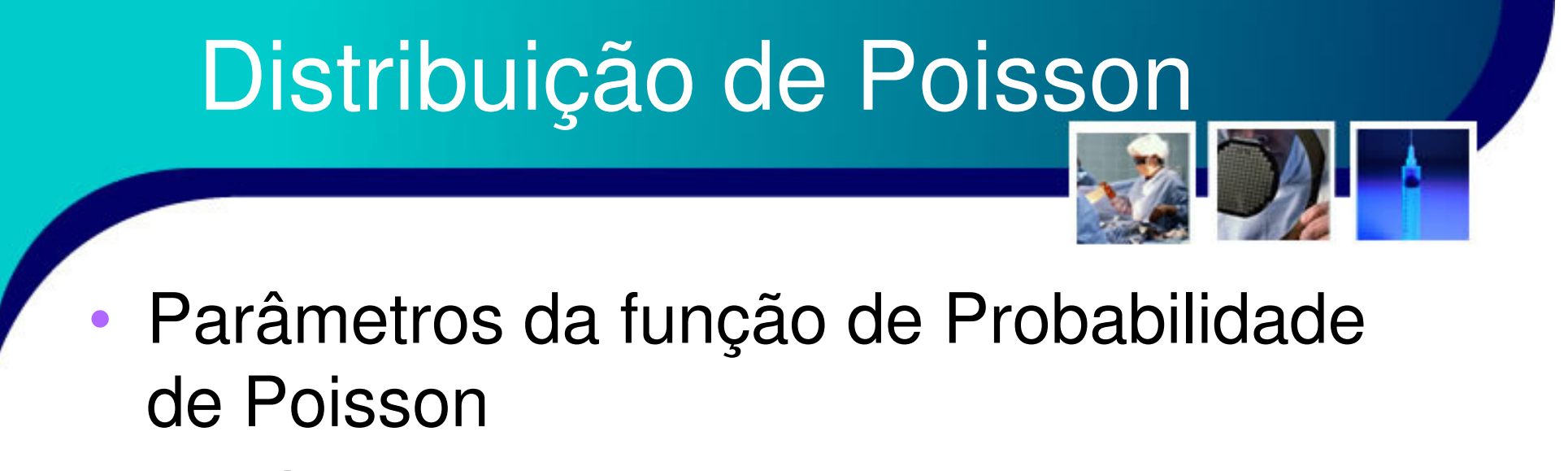

–Média = Valor Esperado =  $E[X] = \mu = np$ 

20

$$
-\text{Variância} = \sigma^2 = \mu = np
$$

–Desvio Padrão = σ = (μ)<sup>0,5</sup> = (np)<sup>0,5</sup>

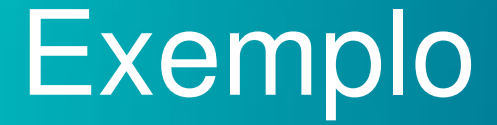

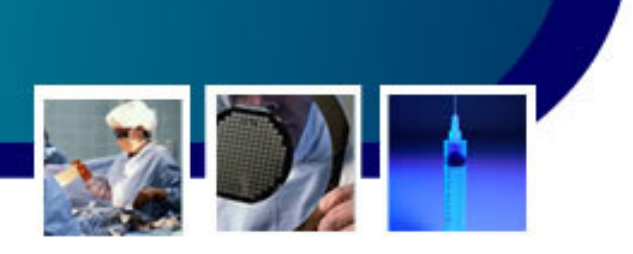

- • Suponha que a cada mil pessoas que recebem uma certa droga, uma sofre uma reação negativa.
	- and the state of the state Assim, em um total de 500 cirurgias, onde foi empregada tal droga, a probabilidade de uma pessoa sofrer uma reação negativa é,

•• Dado que  $\mu = np = 500.0,001 = 0,5$ 

$$
P(X=1) = \frac{e^{-0.5}(0.5)^1}{1!} = 0,3033 \text{ ou } 30,33\%
$$

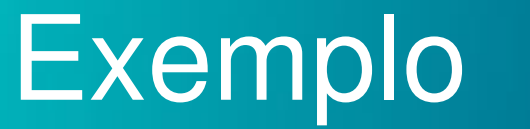

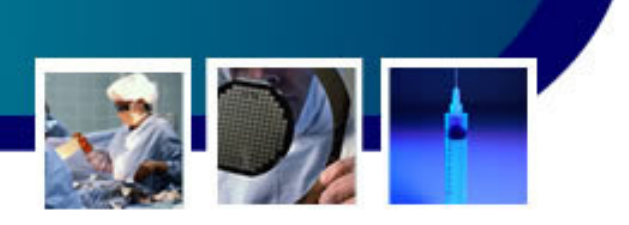

• A Probabilidade de nenhuma reação negativa seria,

$$
P(X=1) = \frac{e^{-0.5}(0.5)^0}{0!} = 0,6065 \text{ ou } 60,65\%
$$

• E a Probabilidade de mais de uma reação– $P(X>1) = 1 - P(X=0,1) = 1 - [P(X=0)+P(X=1)]$ – $P (X>1) = 1 - (0,6065 + 0,3033) = 0,0902$  ou 9,02%

## Distribuição Normal ou de

$$
f(x) = \frac{1}{\sigma \sqrt{2\pi}} e^{-\frac{(x-\mu)^2}{2\sigma^2}}
$$

*const de normalização média da distribuição* → µ $σ → desvio$  *padrão* . $2\pi$ 1 $\longrightarrow$  $\sigma\sqrt{2\pi}$ 

## Ilustração da Distribuição

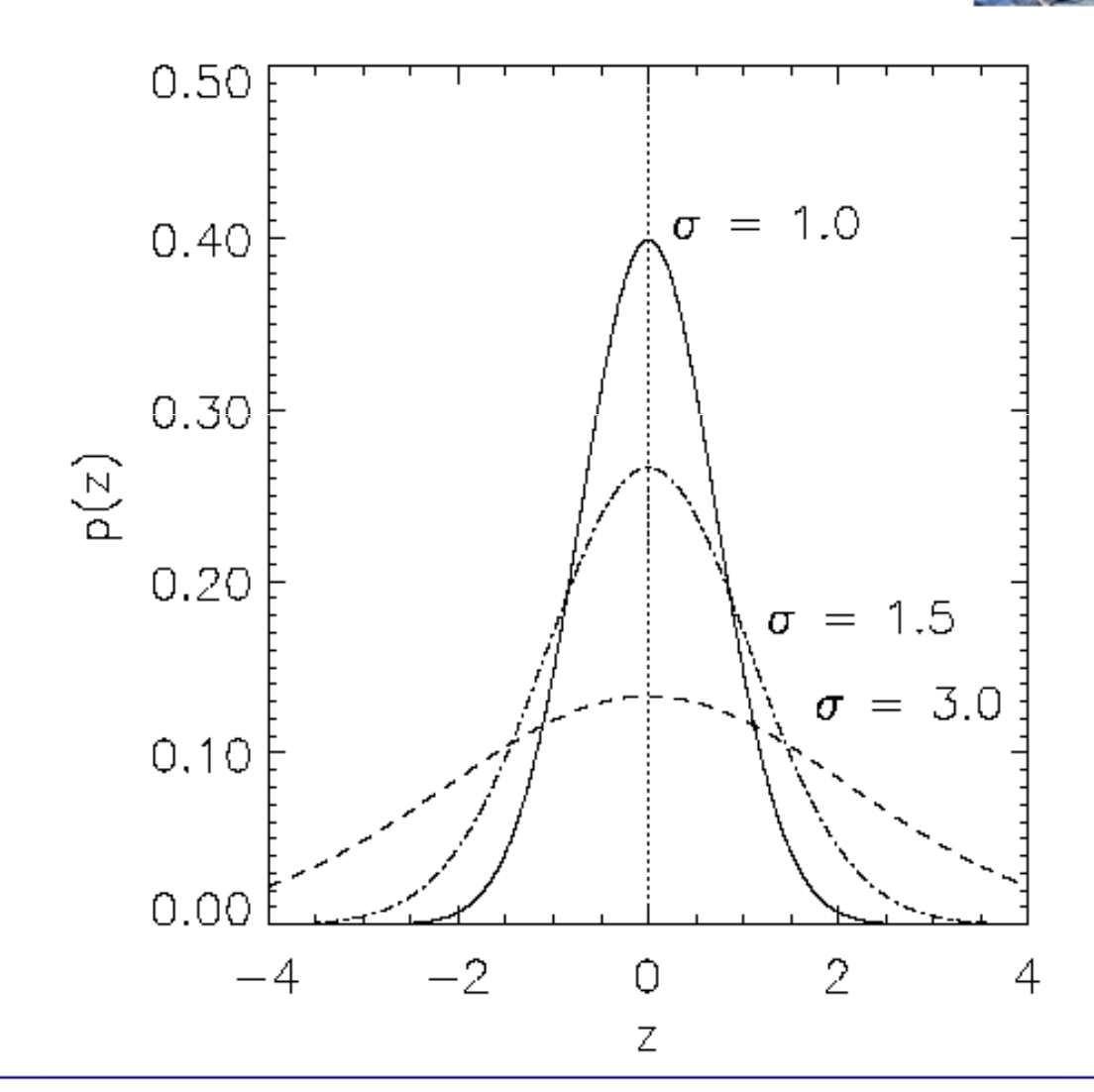

•

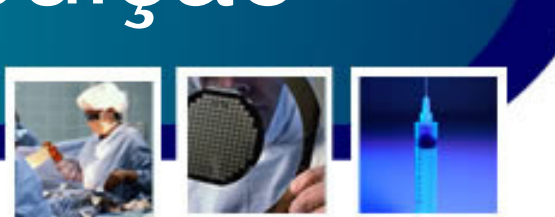

 Para um processo normalizado, temos que o somatório das probabilidades é igual a 1

- – Dada uma distribuição, é equivalente afirmar que a área total abaixo da função de probabilidade deve ser igual a 1 ou 100%.
- and the state of the state Matematicamente isto pode ser escrito como

$$
\int_{0}^{+\infty} f(x)dx = 1
$$

and the state of the state Assim, a área da distribuição é numericamente igual a sua probabilidade∞

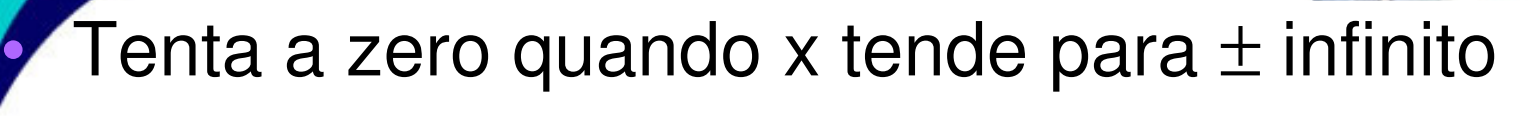

•

- Simétrica em torno da Tendência Central (Média = •Mediana = Moda)
- • Valores concentrados em torna da Tendência Central
	- – As áreas (Probabilidades) para 1, 2 e 3 desvios padrões em torno da média são:  $\int_{\mu-\sigma}^{\mu+\sigma}$

$$
\int_{\mu-\sigma}^{.} f(x)dx = 0,6826
$$

$$
\int_{\mu-2\sigma}^{\mu+2\sigma} f(x)dx = 0.9546
$$

$$
\int_{\mu-3\sigma}^{\mu+3\sigma} f(x)dx = 0,9974
$$

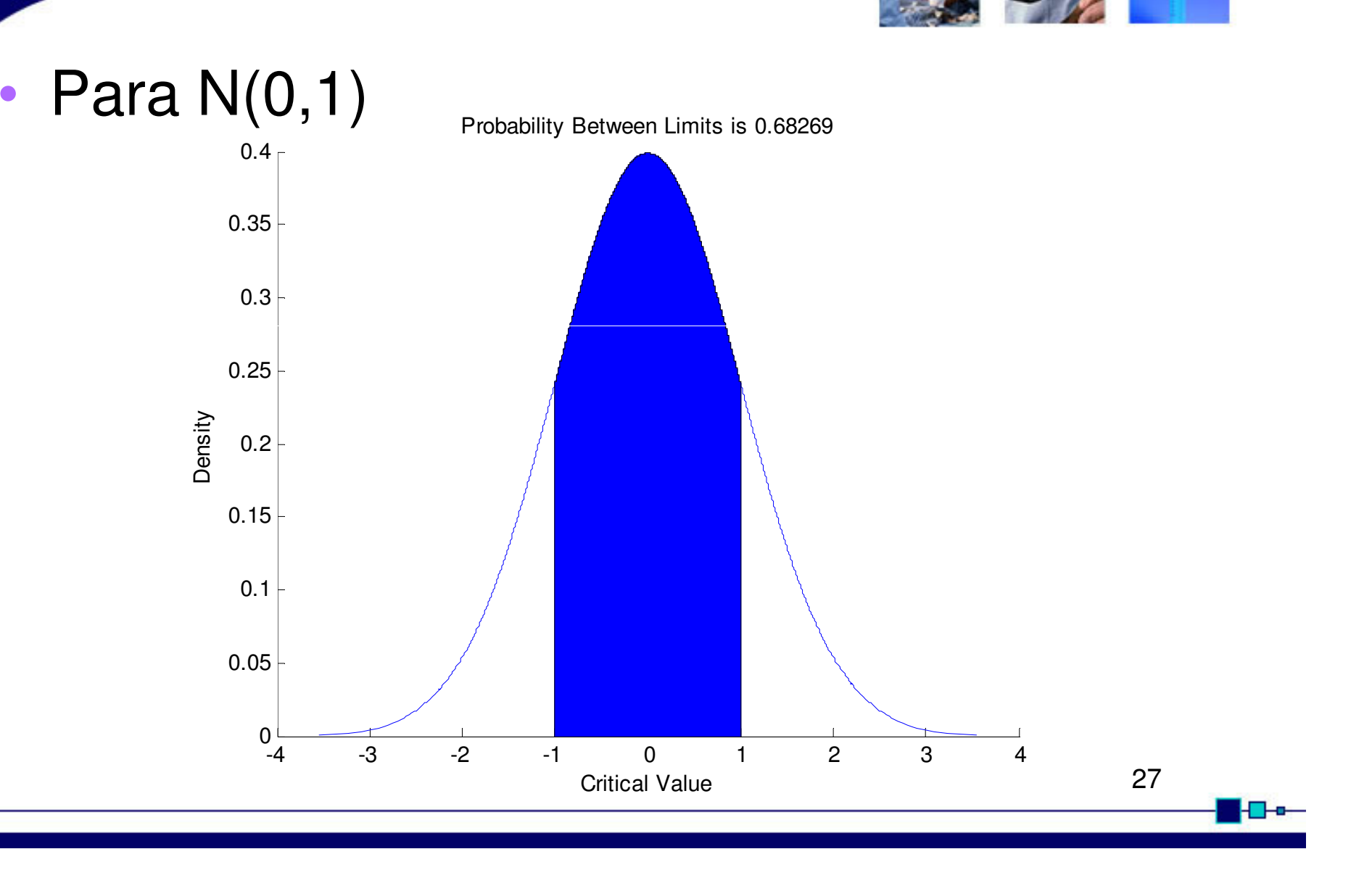

#### •Para N(0,1)

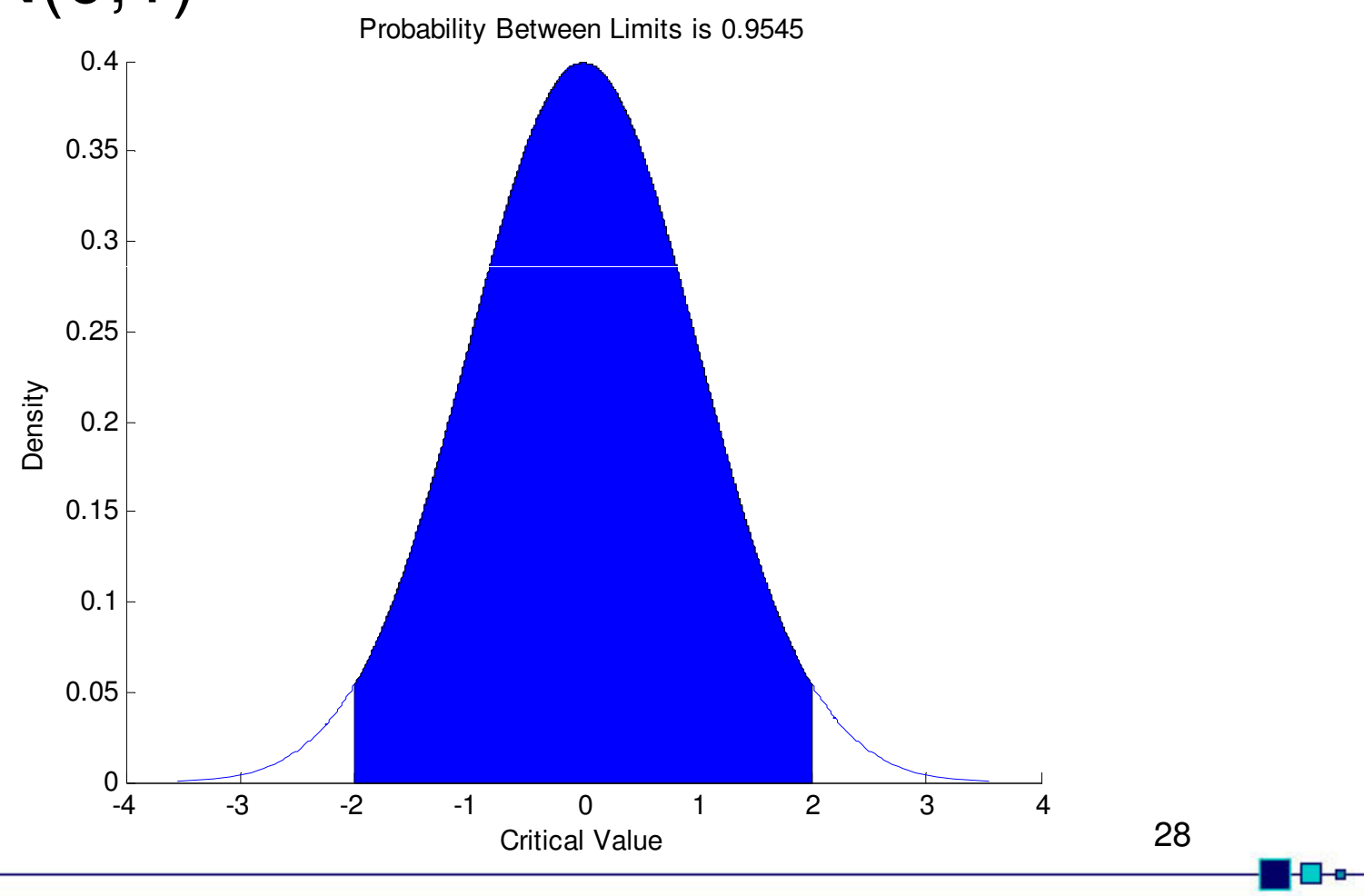

#### •Para N(0,1)

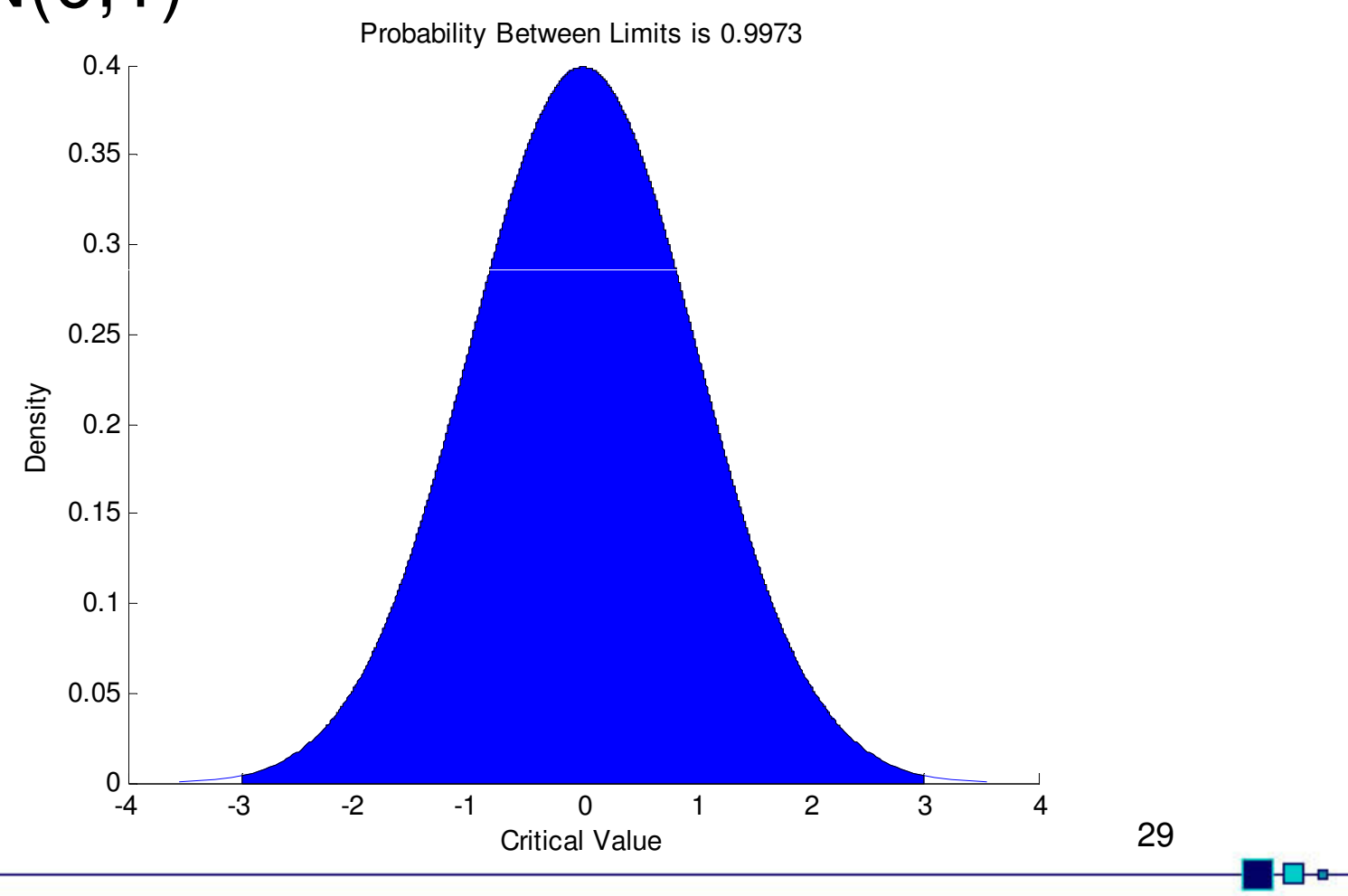

# Variável Aleatória Padronizada

- • A distribuição Normal costuma ser apresentada em tabelas, facilitando a consulta de sues valores
	- and the state of the state Para tanto deve -se padronizar os valores da média e do desvio padrão para que os dados sejam tabelados
		- • Desta forma, padroniza-se para **média zero e desvio padrão unitário**
		- Assim, ao se comparar uma v.a. com uma •distribuição normal deve-se garantir que esta v.a.tenha média nula e desvio padrão unitário<sup>30</sup>

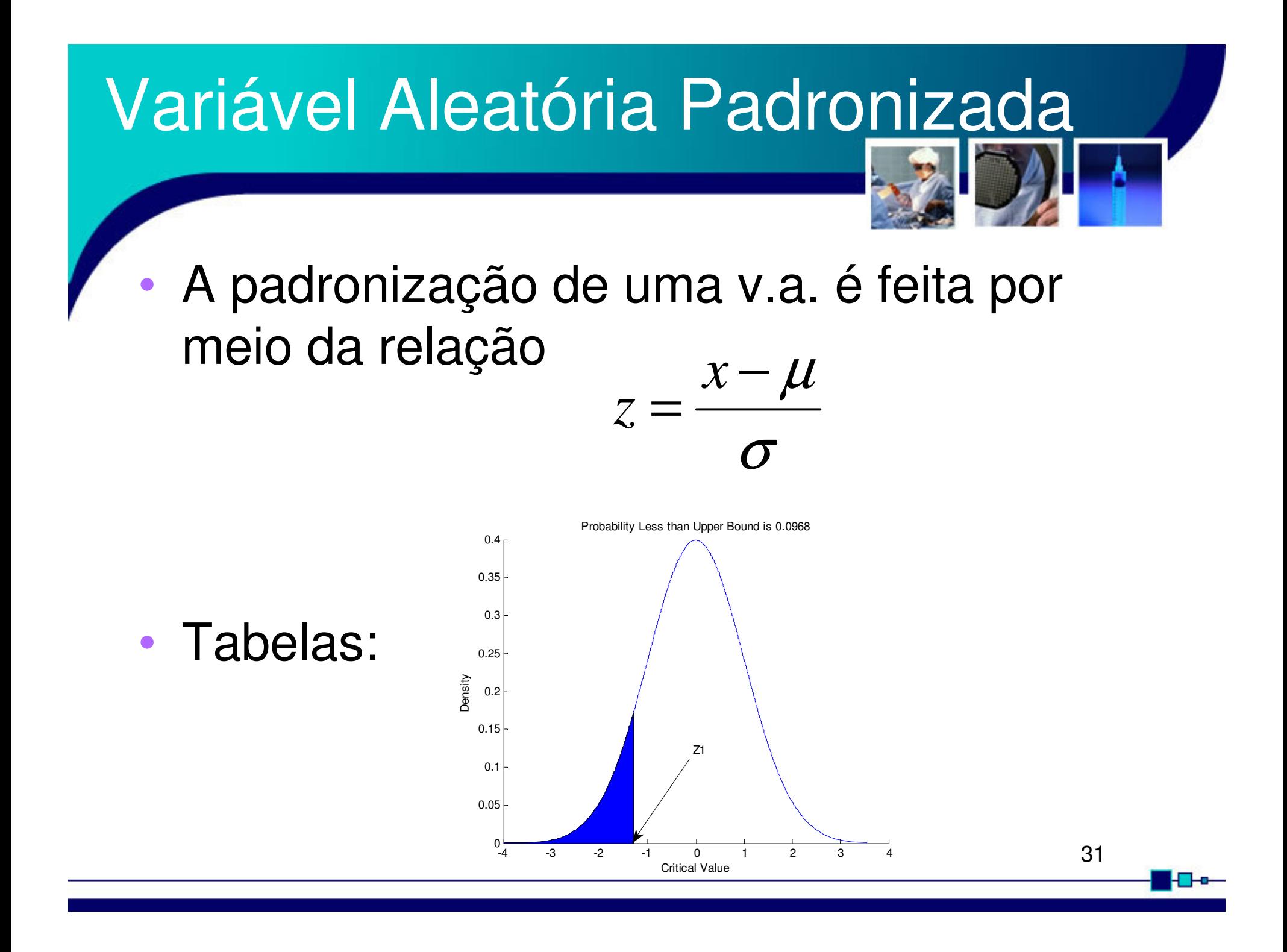

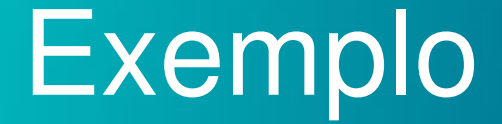

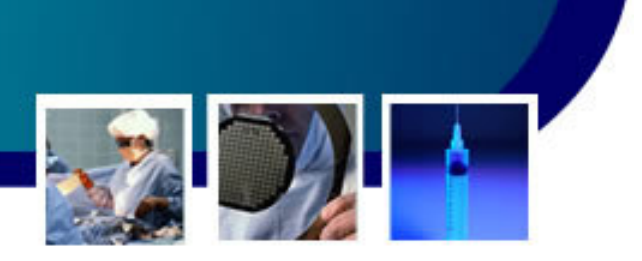

- • Suponha que o comprimento de recémnascidos seja uma v.a. com distribuição N[48,55;2,5]
	- and the state of the state A Probabilidade de um recém-nascido ter comprimento maior do que a média deve ser de 50%
		- Padronizando os dados, isto irá ocorrer em  $z = 0$

$$
z = \frac{x - \mu}{\sigma} = \frac{48,58 - 48,58}{2,5} = 0
$$

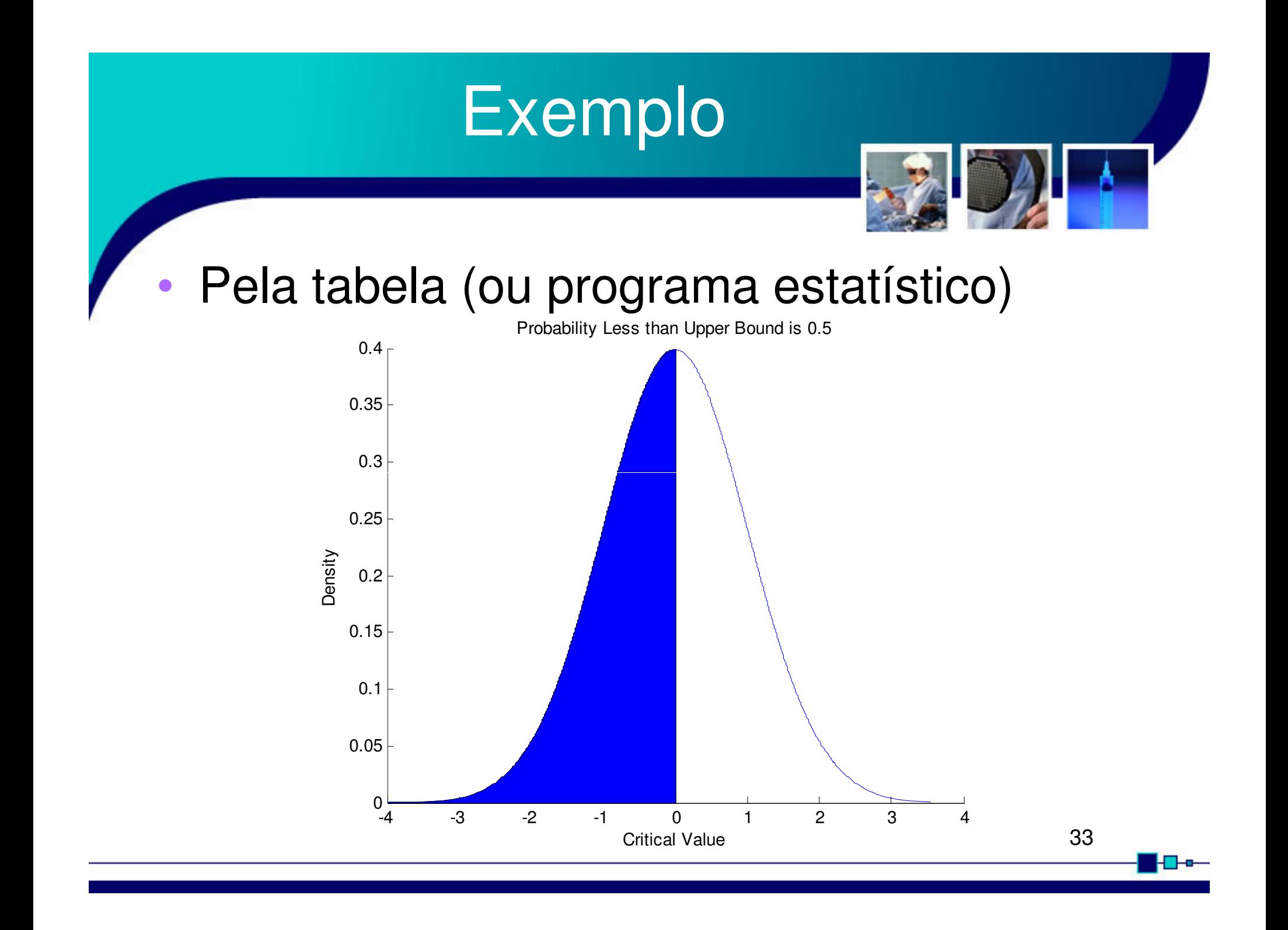

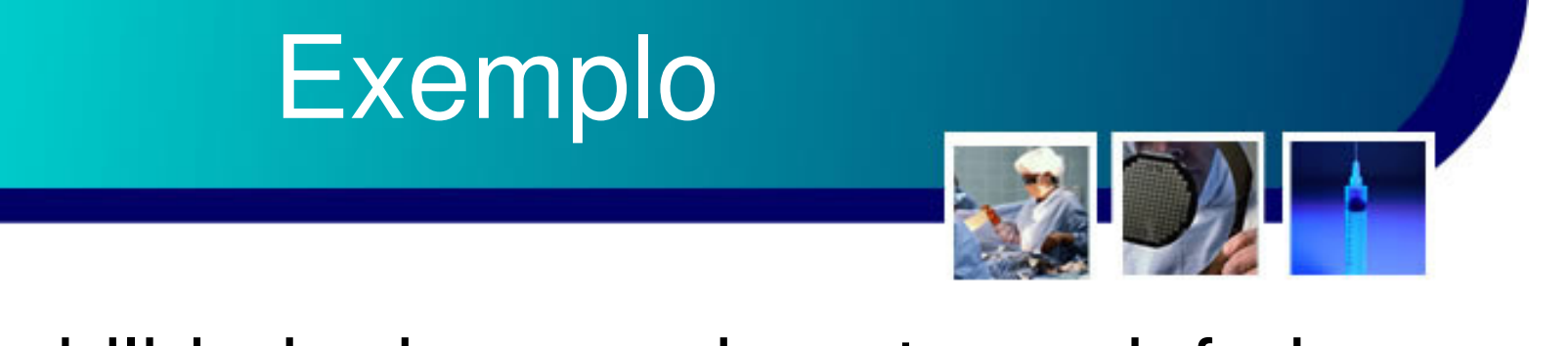

• Probabilidade do comprimento ser inferior a 44,79 cm

$$
z = \frac{x - \mu}{\sigma} = \frac{44,79 - 48,58}{2,5} = -1,5
$$

• Logo a probabilidade será a área da curva até  $z=-1,5$ 

– $P(X \le 44, 79) = 0,0668$  ou 6,68%

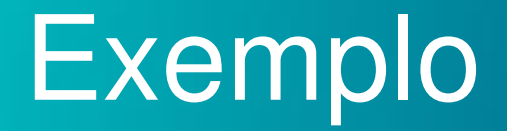

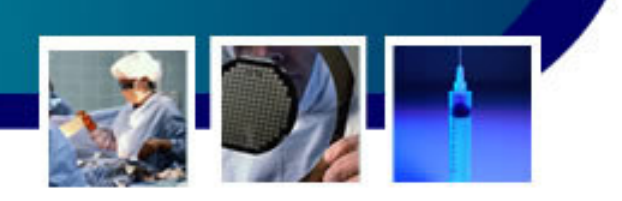

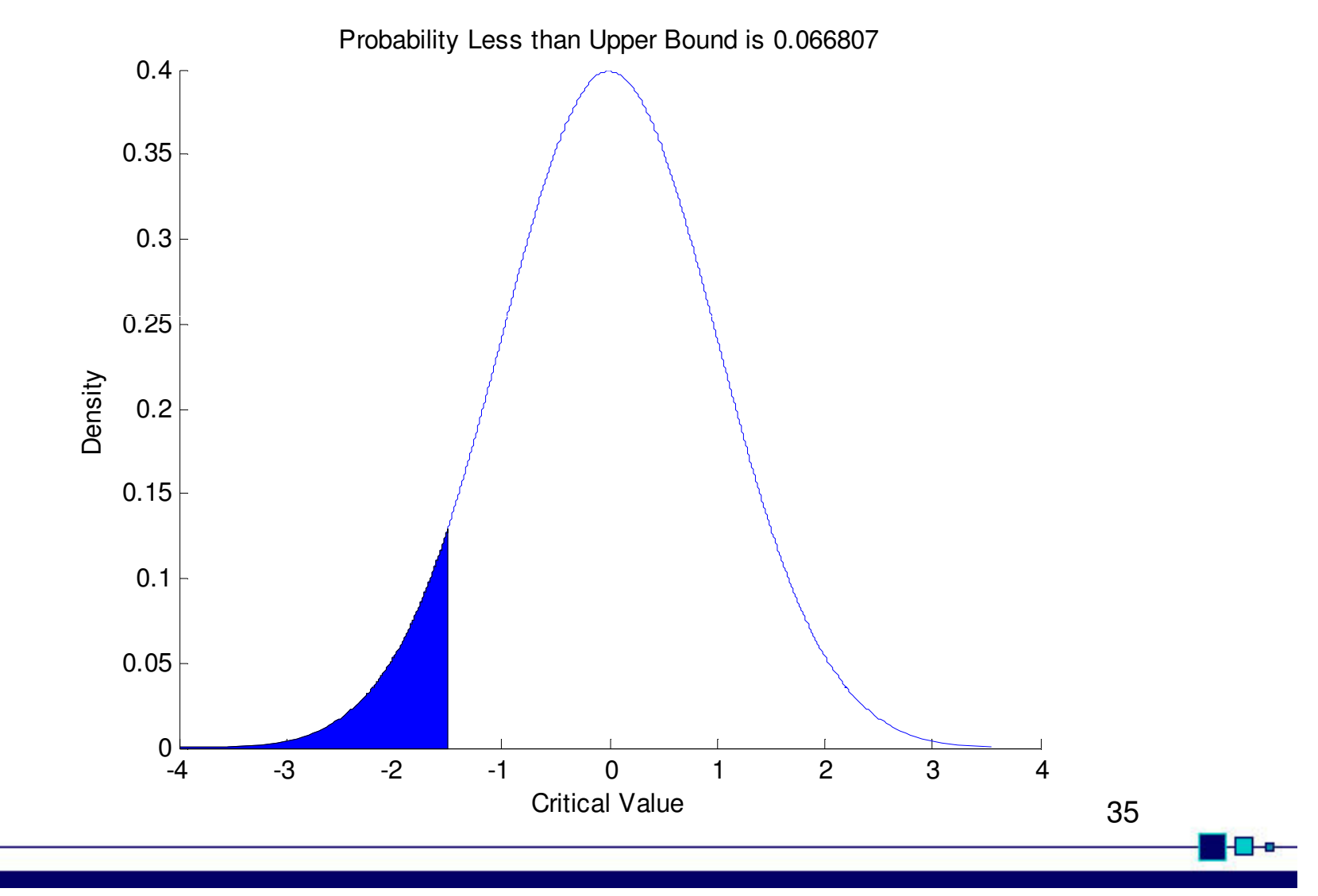

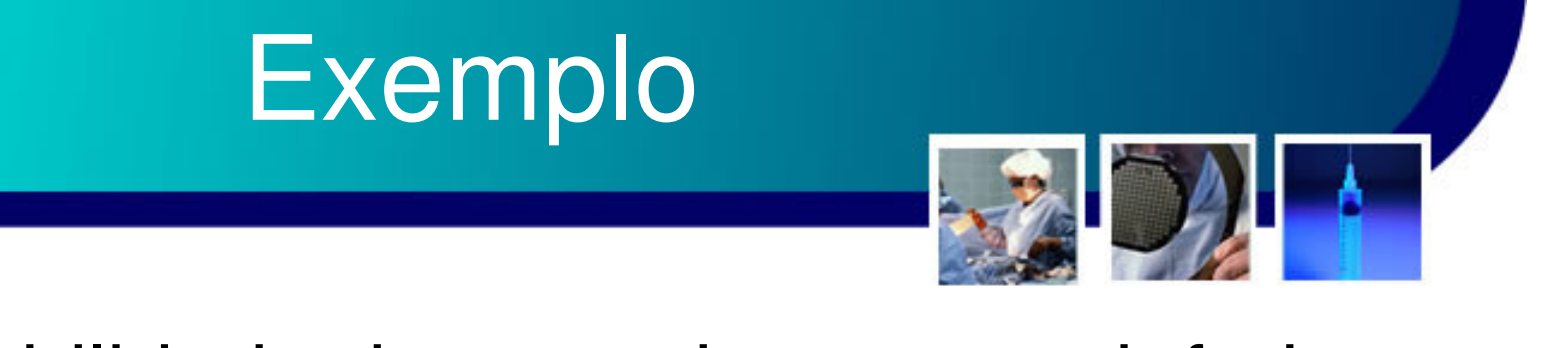

• Probabilidade do comprimento ser inferior a 44,29 cm

$$
z = \frac{x - \mu}{\sigma} = \frac{44,29 - 48,58}{2,5} = -0,5
$$

• Logo a probabilidade será a área da curva até  $z=-0.5$ 

– $P(X \leq 44, 29) = 0,3085$  ou 30,85%

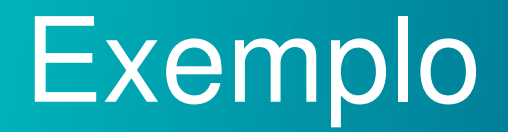

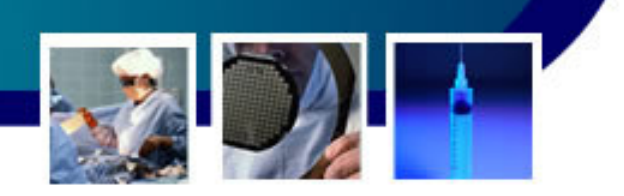

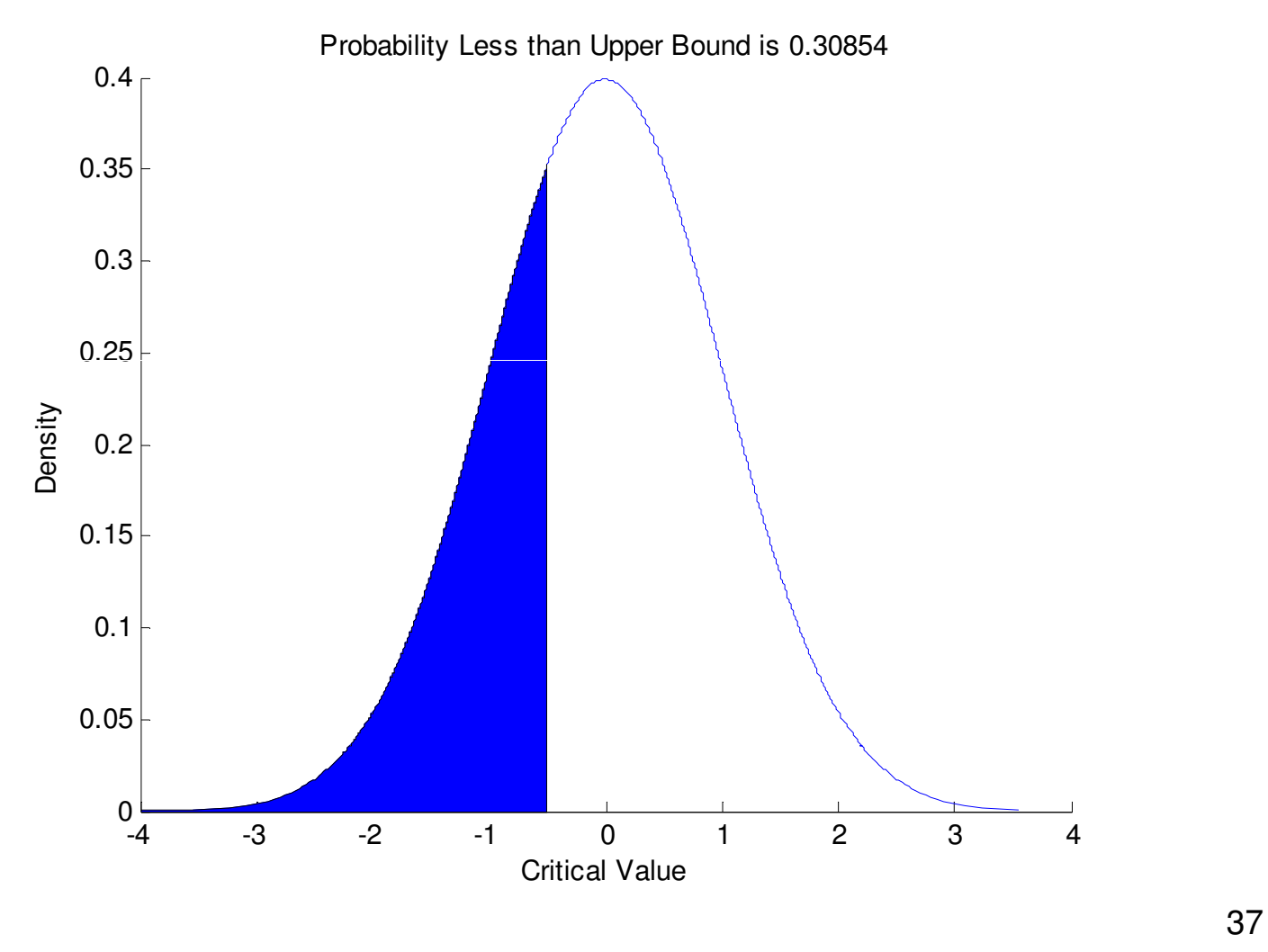

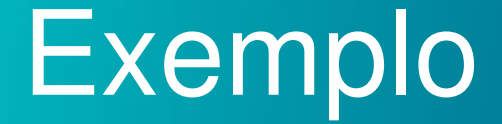

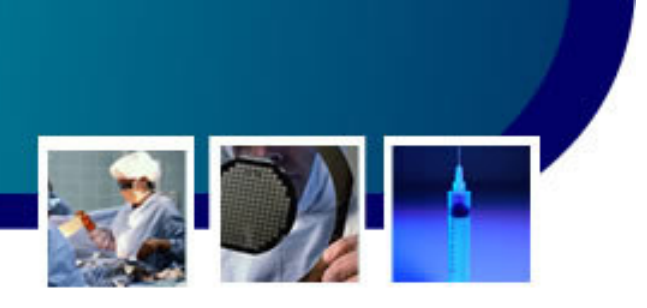

- • Qual a probabilidade de um recémnascido ter comprimento maior que 44,29 cm?
	- and the state of the state Como a área total é 1
		- •Então, P(X>44,29) = 1 – P(X≤44,29) = 1 – 0,3085  $= 0,6915$  ou 69,15%

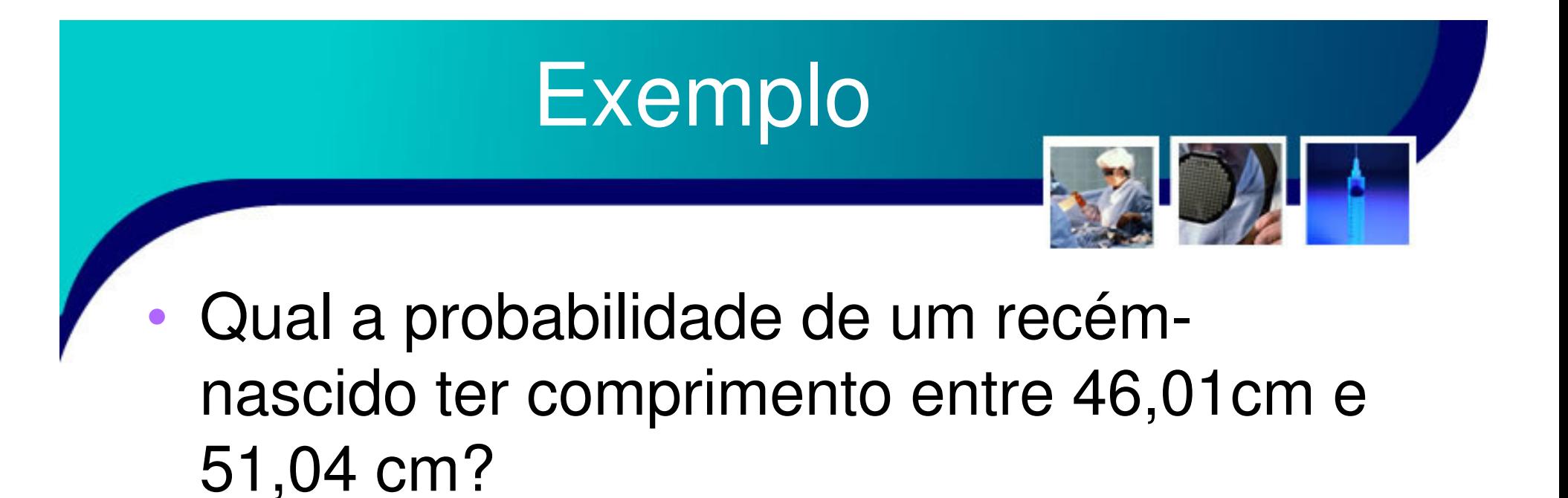

$$
z_1 = \frac{x - \mu}{\sigma} = \frac{46,01 - 48,58}{2,5} = -1,0
$$

$$
z_2 = \frac{x - \mu}{\sigma} = \frac{51,04 - 48,58}{2,5} = 1,0
$$

–A probabilidade será a área entre  $z_1$  e  $z_2$ .

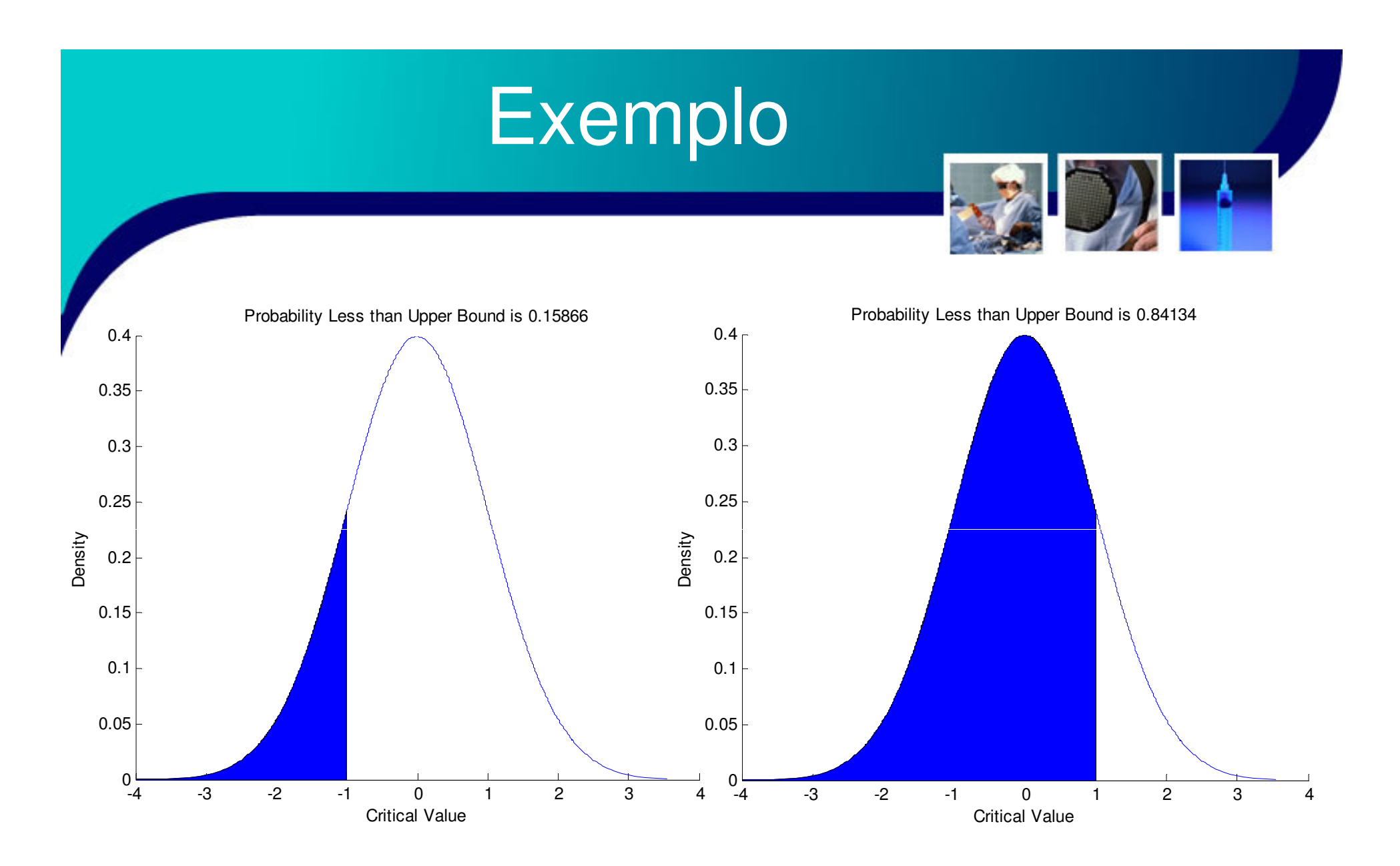

 $P(46,04 \le X \le 51,04) = 0,8413 - 0,1587 = 0,6826$  ou 68,26%

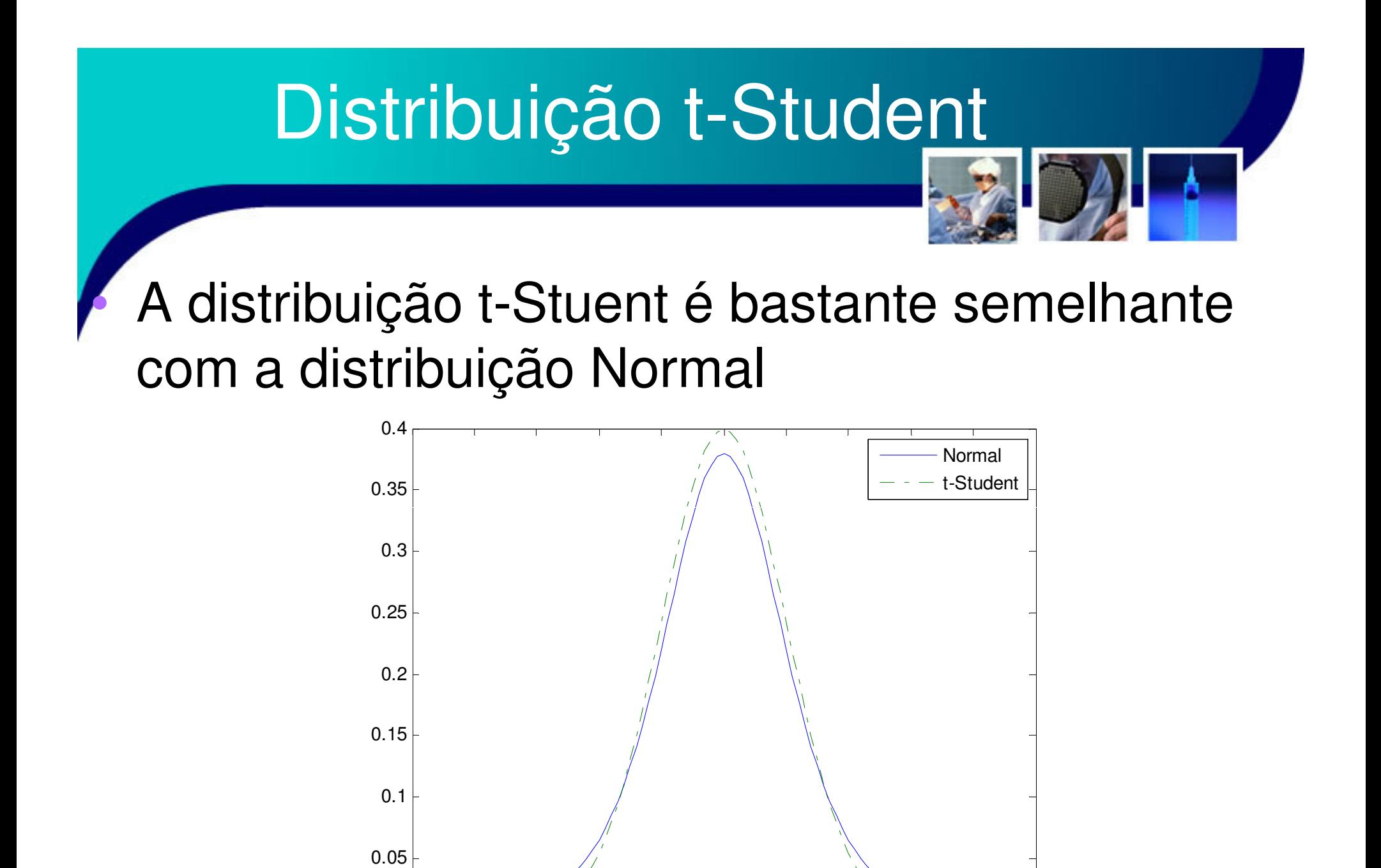

θ

 $0 \t 1 \t 2$ 

3

4

5

-5

0

5 -4 -3 -2 -1

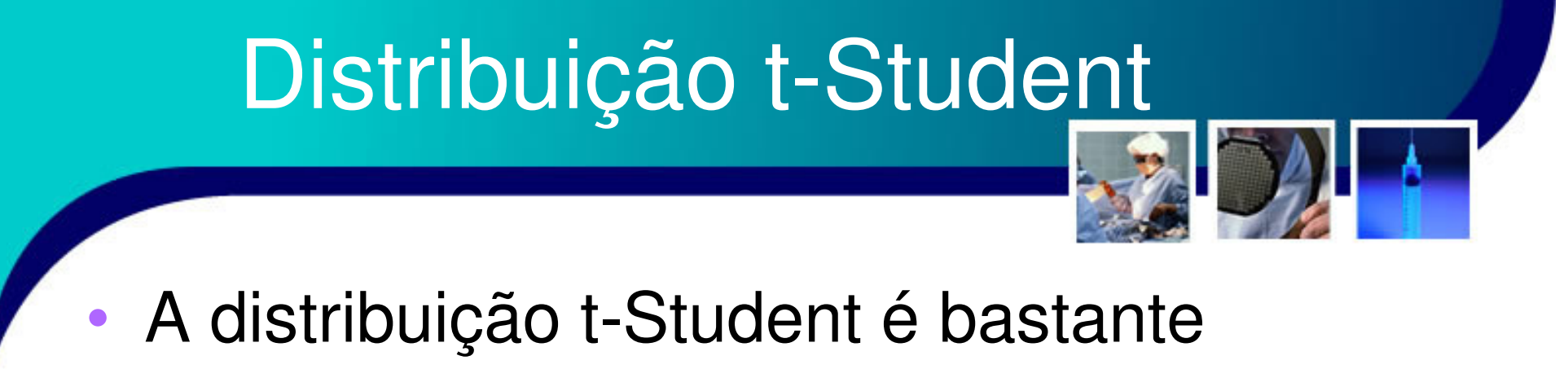

- utilizada na prática quando temos uma amostragem muito pequena (n<30).
	- and the state of the state – Dado que Z é uma N(0,1), então

$$
t = \frac{Z}{\sqrt{\frac{Y}{\nu}}}
$$

•• Esta é uma distribuição t-Student com *ν* graus de liberdade.

## Distribuição de Fisher ou<br>Distribuição F

- • A distribuição F é geralmente relacionada ao estudo da variância de dados.
	- – Está é formada pelo quociente de duas distribuições, cada uma com seus respectivos graus de liberdade,  $\rm \nu_{1}$  $v_1$ e  $v_2$ .
	- – Esta distribuição será interessante quando estivermos falando de testes estatísticos, para verificação se dois conjuntos de dados são estatisticamente iguais ou diferentes, por exemplo!

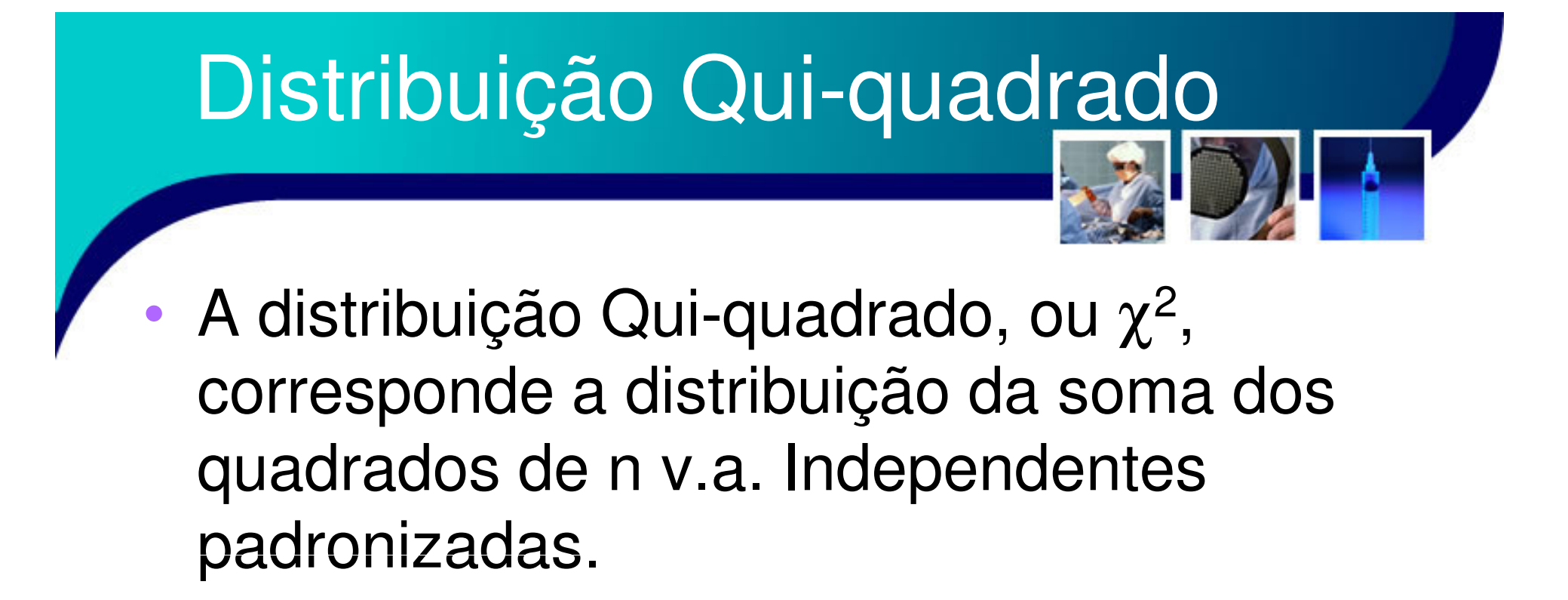

$$
\chi^2 = \chi_1^2 + \chi_2^2 + \cdots + \chi_n^2
$$

$$
\chi^2 = f(x, v)
$$

–Onde ν são os graus de liberdade.

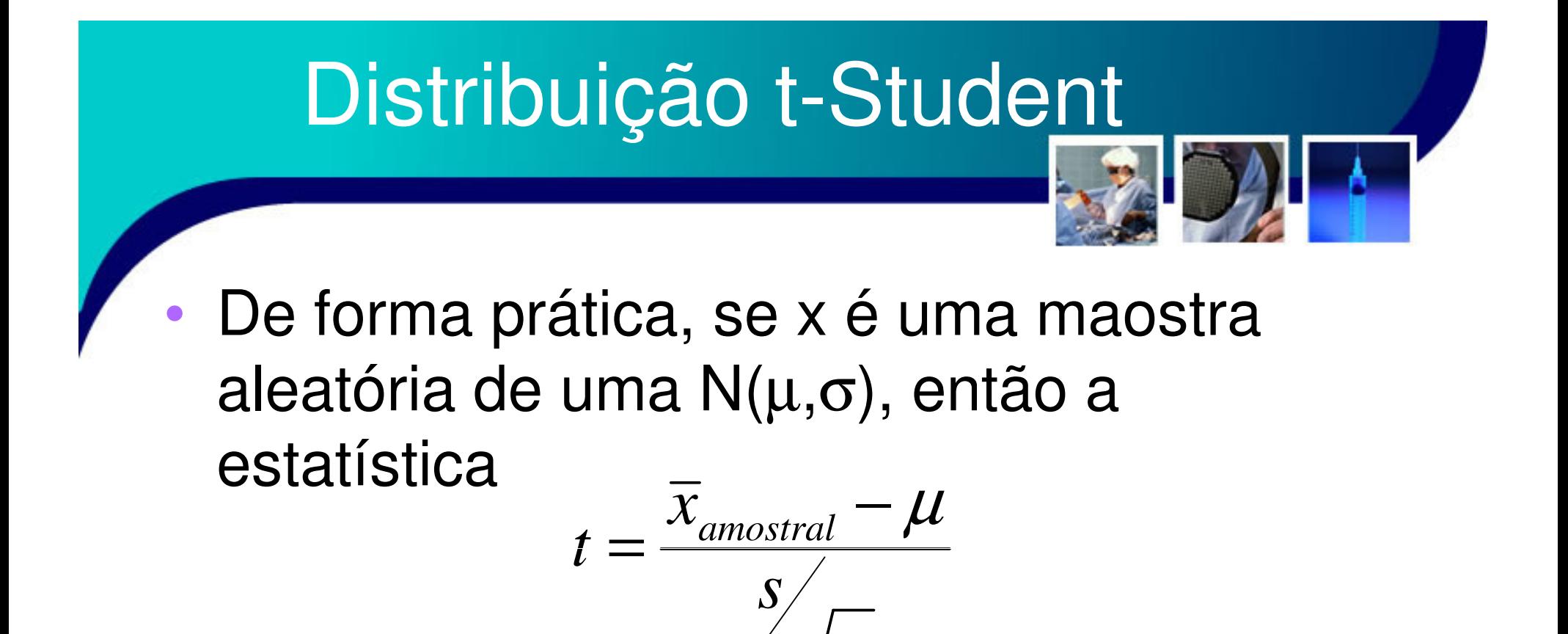

Terá uma distribuição t-student com n-1 graus de liberdade.

*n*

#### Referências

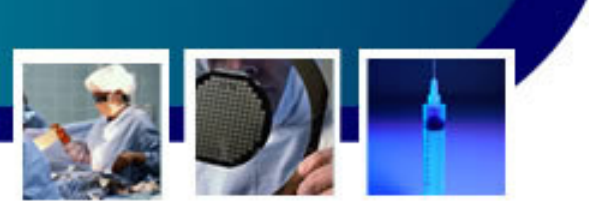

• Livro Texto: Bioestatística. Teoria e Computacional (Héctor G. Arango). GuanabaCapítulo 6

#### • Leituras Complementares:

–

- – Livro: Bioestatística. Princípios e Aplicações (Sidia M. Callegari-Jaqcques)
	- Capítulo 4, 5 e 7.
- – Livro: Estatística Básica (Wilton de O. Bussab <sup>e</sup> Pedro A. Morettin). Saraiva
	- Capítulo: 6 e 7
- – Livro: Probabilidade. Aplicações à Estatística (Paul L. Meyer). LTC
	- Capítulos 8 e 9